Національний університет водного господарства та природокористування Навчально-науковий інститут будівництва та архітектури

ЗАТВЕРДЖУЮ

Голова науково-методичної ради НУВГП **е-підпис** Олег Лагоднюк

20.10.2021

# **03-05-81s**

#### СИЛАБУС навчальної дисципліни SYLLABUS Система MathCAD в будівництві MathCAD system in construction Шифр за ОП ВБ Code in Educational Program Освітній рівень: бакалаврський (перший), магістерський (другий) Educational level: bachelor's (first), magister's (second) Галузь знань Всі галузі Fields of knowledge All industries Спеціальність Всі спеціальності Speciality All specialties Освітня програма: Всі програми Educational Program: All programs

Силабус навчальної дисципліни «Система MathCAD в будівництві» для здобувачів вищої освіти ступеня «бакалавр», які навчаються за освітньопрофесійною програмою першого рівня вищої освіти за всіма спеціальностями НУВГП та для здобувачів вищої освіти ступеня «магістр», які навчаються за освітньо-професійною програмою другого рівня вищої освіти за всіма спеціальностями НУВГП. – Рівне: НУВГП. – 2021. – 12 с.

ОПП на сайті університету: <http://ep3.nuwm.edu.ua/view/types/edu=5Fprograms/>

Розробник силабусу: Кундрат Микола Михайлович, д.т.н., професор, професор кафедри мостів і тунелів, опору матеріалів і будівельної механіки

Силабус схвалений на засіданні кафедри мостів і тунелів, опору матеріалів і будівельної механіки Протокол № 1 від 31.09.2021 р.

Завідувач кафедри: Трач В.М., д.т.н, професор

Схвалено науково-методичною радою з якості ННІ Протокол № 1 від 7 вересня 2021 року

Голова науково-методичної ради з якості ННІ: Макаренко Р.М*.,* к.т.н., професор

Схвалено науково-методичною радою НУВГП Протокол №5 від "20" жовтня 2021 року

Учений секретар науково-методичної ради НУВГП: Костюкова Т.А.

© Кундрат М.М., 2021 © НУВГП, 2021

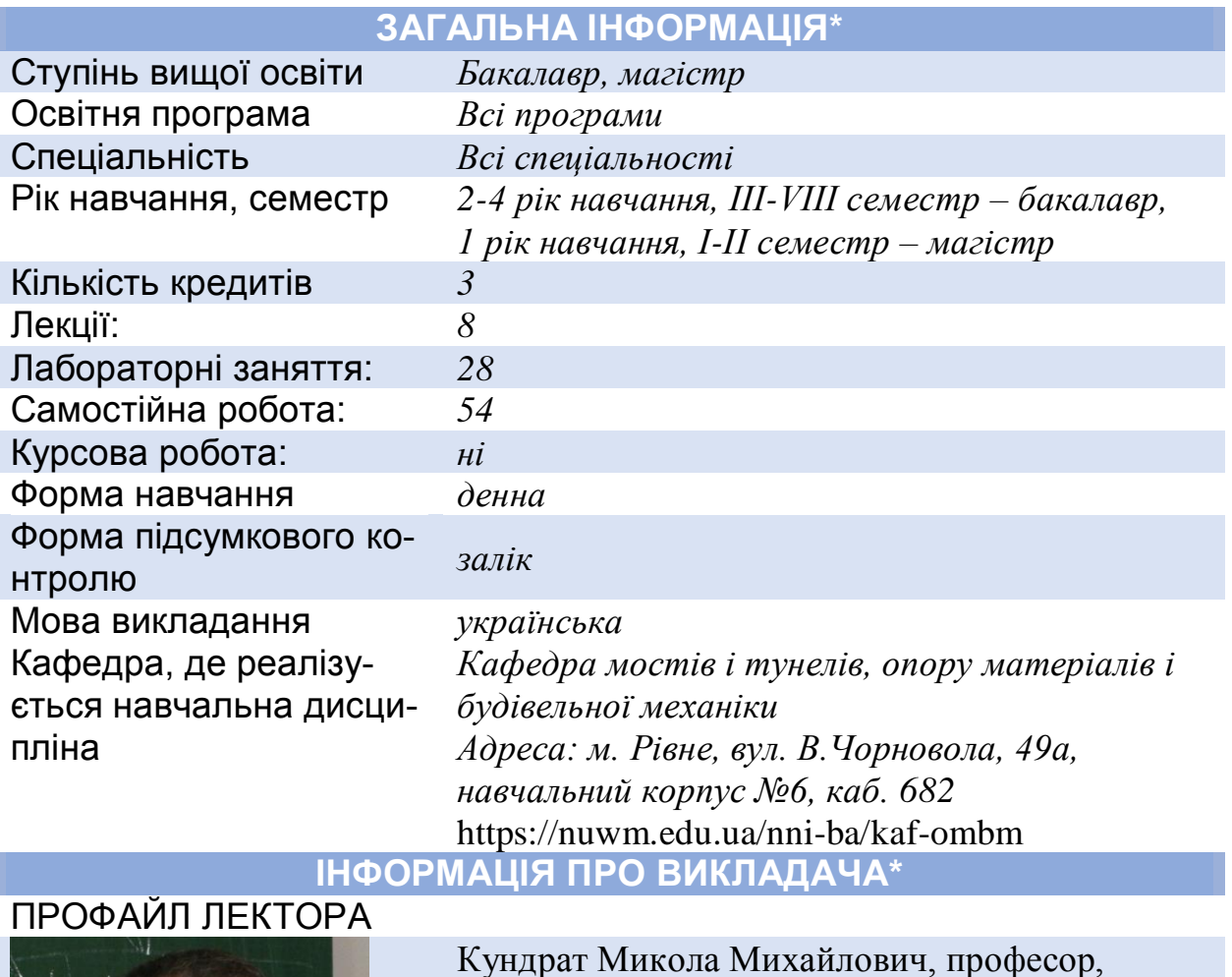

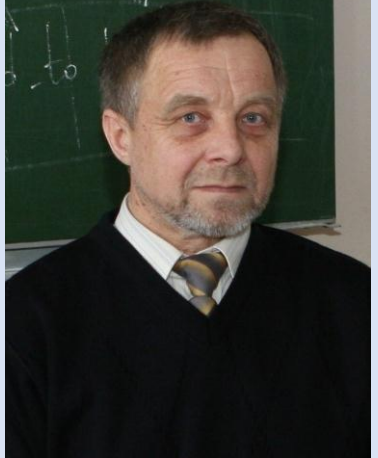

Кундрат Микола Михайлович, професор, доктор технічних наук, професор кафедри Мостів і тунелів, опору матеріалів і будівельної механіки

Вікіситет *вказується URL*: *http://wiki.nuwm.edu.ua/index.php* ORCID [https://orcid.org/0000-0001-6085-564X](https://www.scopus.com/redirect.uri?url=https://orcid.org/0000-0001-6085-564X&authorId=7003878114&origin=AuthorProfile&orcId=0000-0001-6085-564X&category=orcidLink%22)

# Як комунікувати *m.m.kundra[t@nuwm.edu.ua](mailto:o.a.lahodniuk@nuwm.edu.ua)* **ПРОФАЙЛ АСИСТЕНТА**

Анотація навчальної дисципліни, в т.ч. мета та цілі

### **ПРО ДИСЦИПЛІНУ**

Програма навчальної дисципліни охоплює теоретичну та практичну підготовку майбутніх фахівців з питань використання сучасного програмного забезпечення та комп'ютерного моделювання.

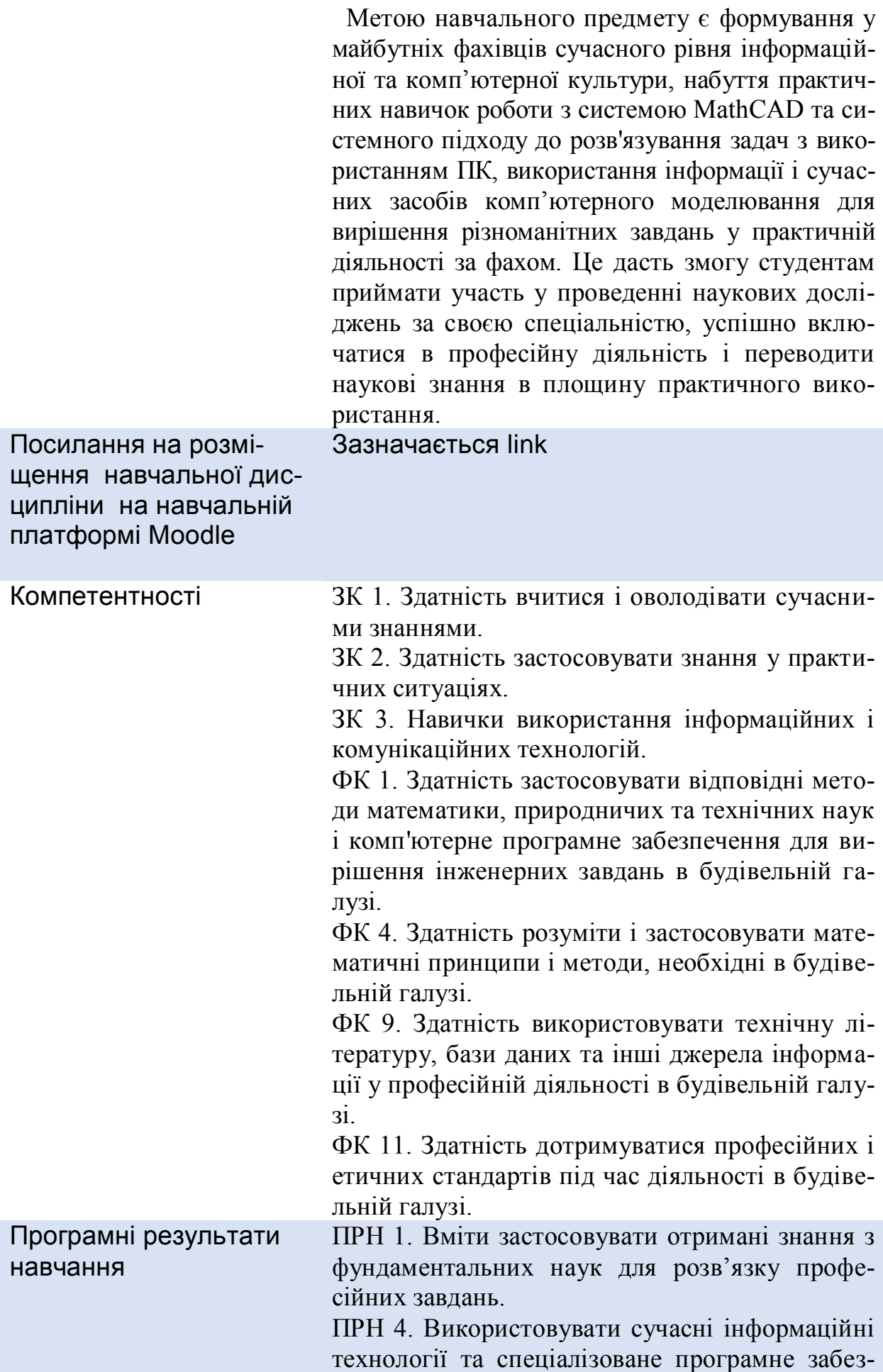

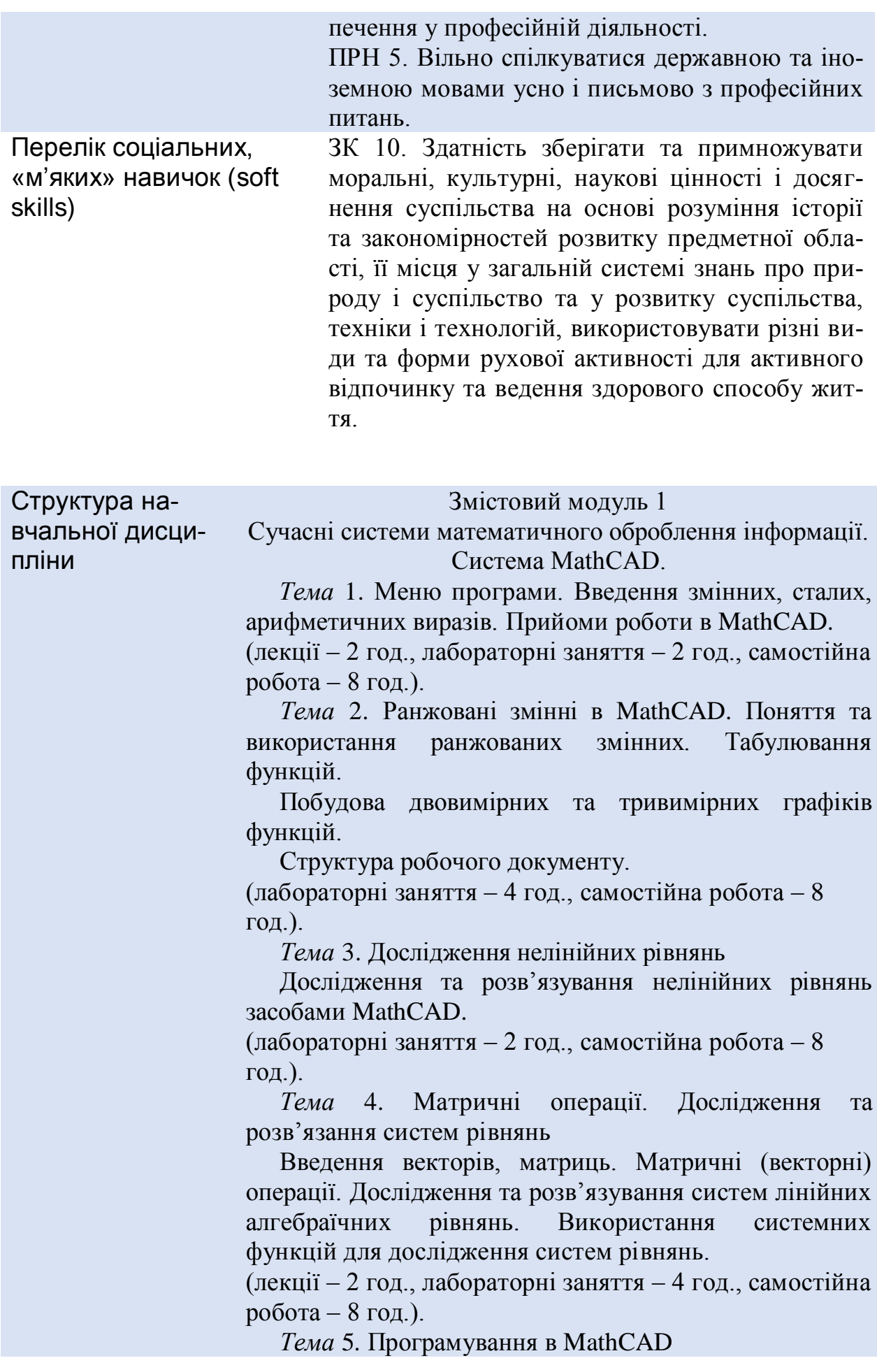

Панель програмування. Оператори обчислень за умовою, алгоритми роботи. Організація обчислень з розгалуженнями. Приклади задач.

Епюри поперечних сил та згинальних моментів.

Операції логічного додавання, множення, заперечення.

Поняття масиву. Пошук мінімального (максимального) елемента та його порядкового номера. Оператори циклу, алгоритм роботи. Приклади задач на обробку елементів одномірного масиву.

(лабораторні заняття – 4 год., самостійна робота – 8 год.).

Змістовий модуль 2

Задачі розрахунку елементів конструкцій, що породжують крайові задачі.

*Тема* 6. Аналітичні обчислення

Спрощення арифметичних виразів. Знаходження похідної та первісної. Означений інтеграл. Обчислення границь. Аналітичні розв'язки рівнянь та їх систем. Обчислення найпростіших сум та добутків.

(лабораторні заняття – 2 год., самостійна робота – 8 год.).

*Тема* 7. Задачі розрахунку елементів конструкцій. Згин балки на пружній основі.

Прогин тонкої пластини під дією поперечного навантаження.

(лекції – 2 год., лабораторні заняття – 8 год., самостійна робота – 8 год.).

*Тема* 8. Перспективи розвитку інформаційних технологій.

(лекції – 2 год., самостійна робота – 6 год.).

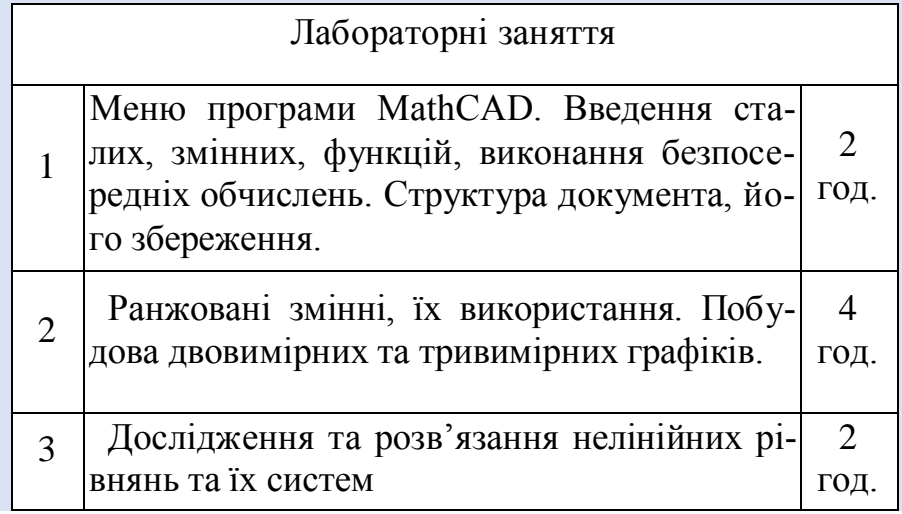

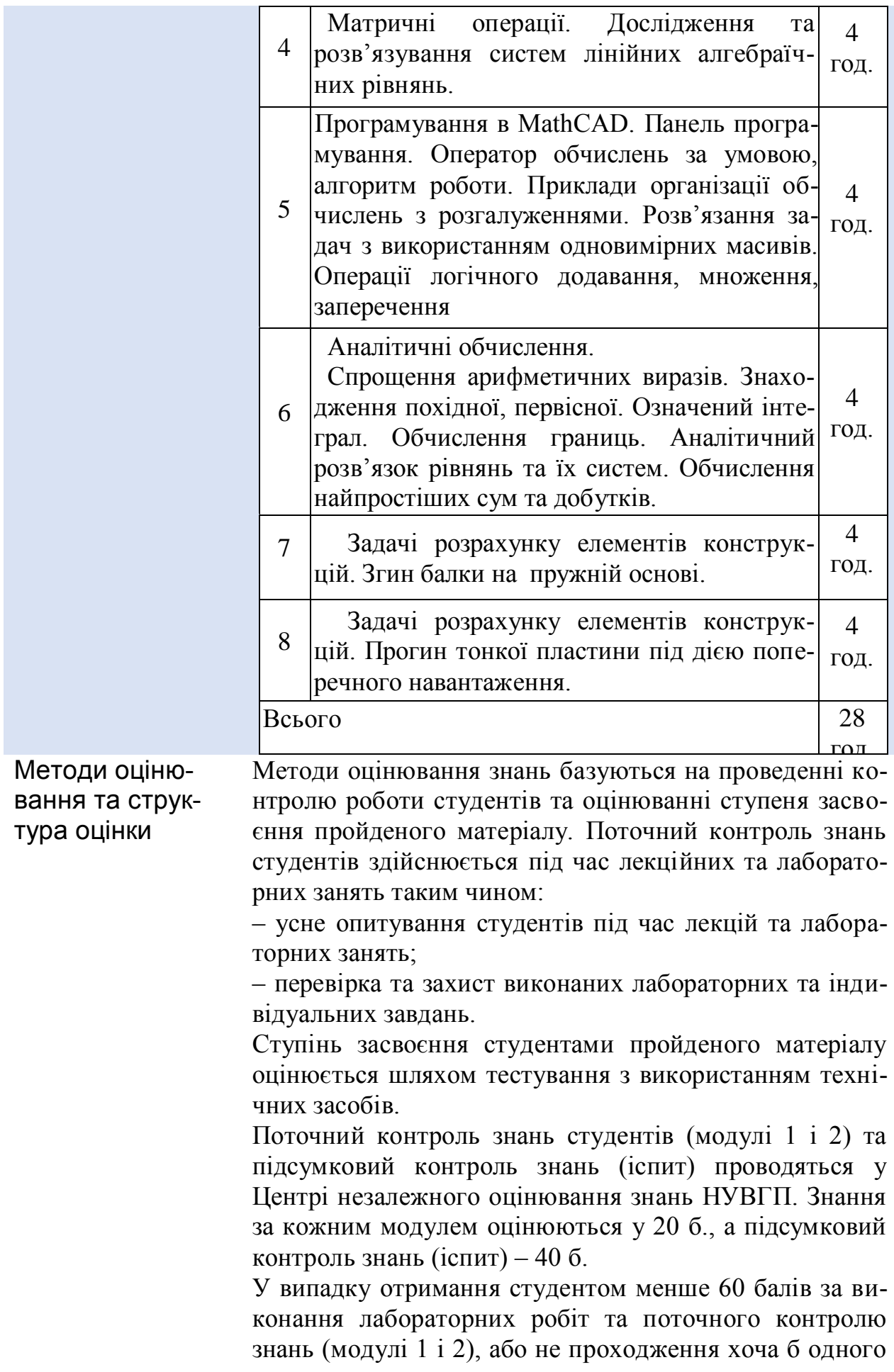

модуля, він повинен пройти підсумковий контроль знань (іспит).

У випадку отримання студентом 60, або більше балів, за виконання лабораторних робіт та повного проходження поточного контролю знань (модулі 1 і 2), він може не проходити підсумковий контроль знань (іспит). При бажанні отримати більшу кількість балів студент може складати іспит (лише один раз), але при цьому результати поточного контролю знань (модуль 1 і 2) анулюються. У цьому випадку, результуючою оцінкою знань студента буде більша сумарна оцінка отримана, або як сума балів за виконання лабораторних робіт та поточного контролю знань (модулі 1 і 2), або як сума балів за виконання лабораторних робіт та підсумкового контролю знань (іспит). Таким чином, максимальна оцінка знань з дисципліни становить 100 б.

Структура оцінки поточного (модулі 1 і 2) та підсумкового (іспит) контролів знань за трьома рівнями (1 – достатній рівень складності, 2 – вище достатнього рівня складності, 3 – високий рівень складності) показано в таблицях.

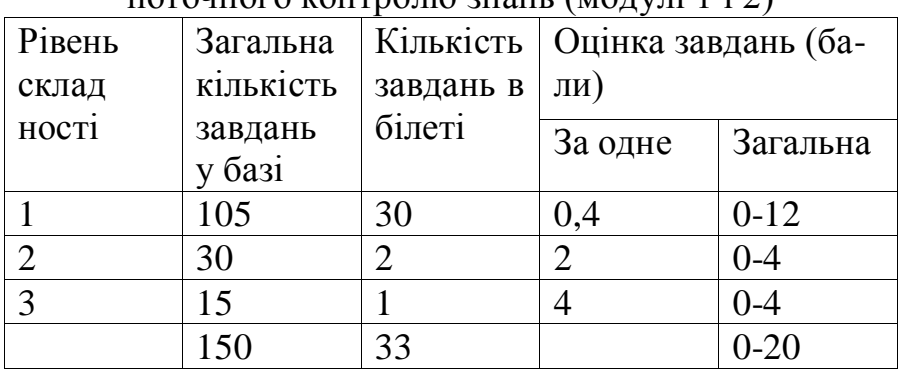

Таблиця формування тестового завдання поточного контролю знань (модулі 1 і 2)

#### Таблиця формування тестового завдання підсумкового контролю знань

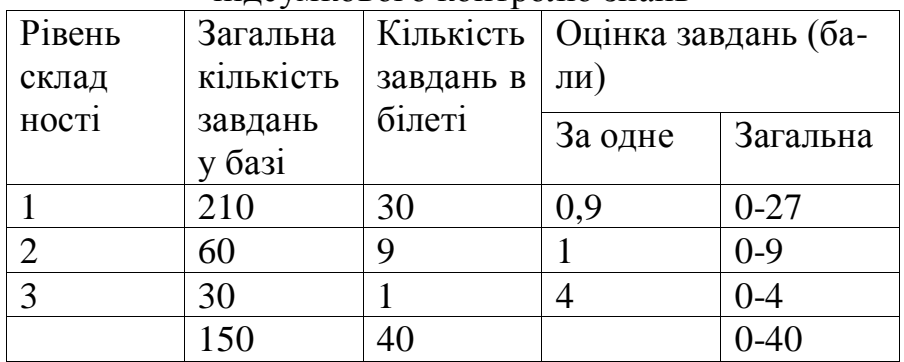

Запитання 1-го та 3-го рівнів складності допускають лише одну правильну відповідь, 2-го рівня – дві правильні відповіді.

*Лінки на нормативні документи, що регламентують проведення поточного та підсумкового контролів знань і надають студентам можливість подавати апеляції:*

– Положення про навчально-науковий центр незалежного оцінювання Національного університету водного господарства та природокористування;

– Положення про семестровий поточний та підсумковий контроль навчальних досягнень здобувачів вищої освіти;

– Система оцінювання результатів навчання здобувачів вищої освіти (семестровий поточний контроль) зі змінами та доповненнями.

<https://cutt.ly/TgJjR0c>

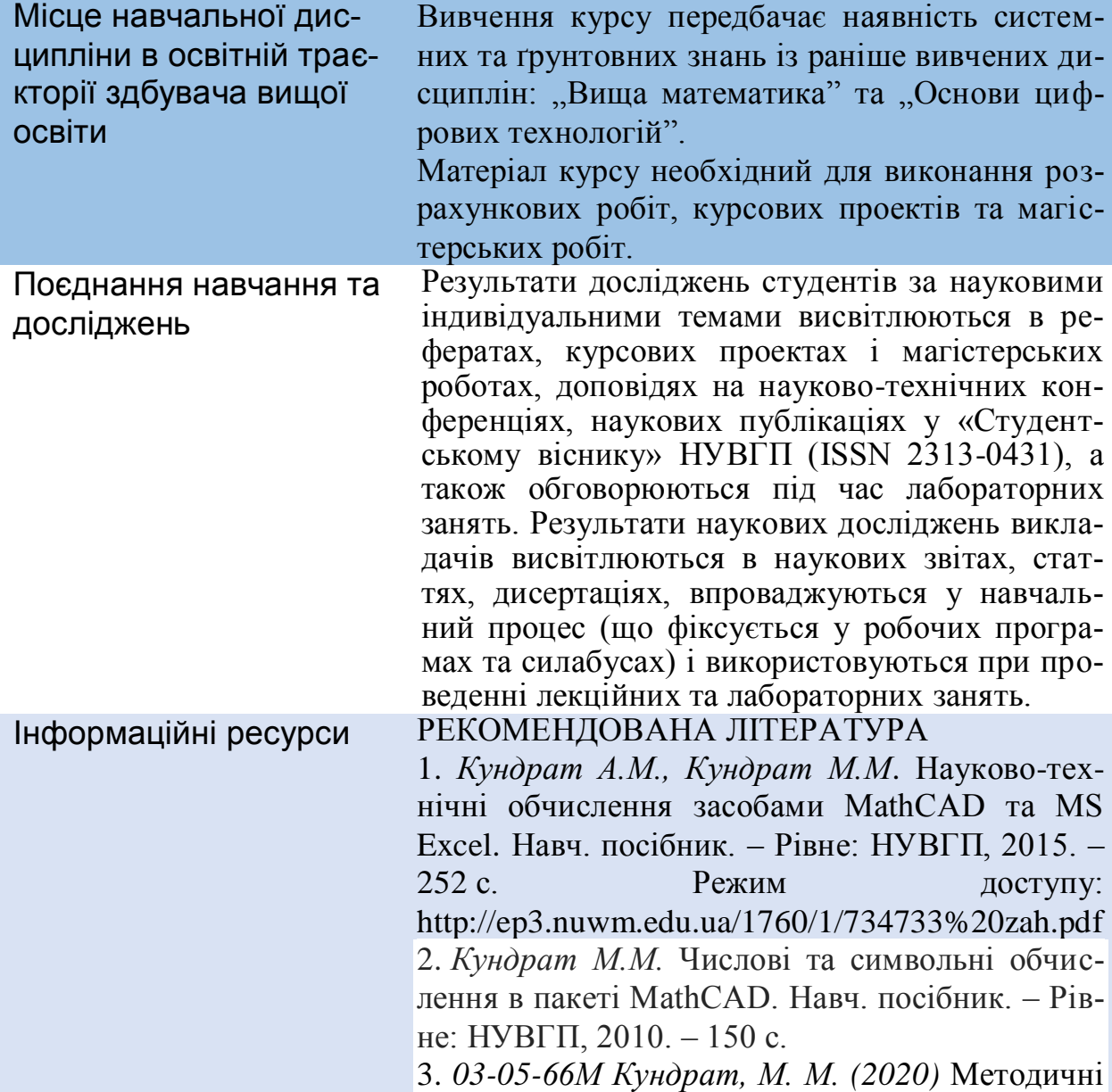

[вказівки та завдання до самостійної роботи і](http://ep3.nuwm.edu.ua/19085/)  [лабораторних занять з навчальної дисципліни](http://ep3.nuwm.edu.ua/19085/)  [«Інформатика та комп'ютерна техніка» \(Систе](http://ep3.nuwm.edu.ua/19085/)[ма MathCAD. Матричні операції. Системи рів](http://ep3.nuwm.edu.ua/19085/)[нянь\) для здобувачів вищої освіти першого \(ба](http://ep3.nuwm.edu.ua/19085/)[калаврського\) рівня освітньо-професійних про](http://ep3.nuwm.edu.ua/19085/)[грам спеціальності 192 «Будівництво та цивіль](http://ep3.nuwm.edu.ua/19085/)[на інженерія» всіх форм навчання.](http://ep3.nuwm.edu.ua/19085/)

4*. 03-05-65М Кундрат, М. М. (2020)* [Методичні](http://ep3.nuwm.edu.ua/19019/)  [вказівки та завдання до самостійної роботи і](http://ep3.nuwm.edu.ua/19019/)  [лабораторних занять з навчальної дисципліни](http://ep3.nuwm.edu.ua/19019/)  [«Інформатика та комп'ютерна техніка» \(Систе](http://ep3.nuwm.edu.ua/19019/)ма [MathCAD. Ранжовані змінні. Графіки функ](http://ep3.nuwm.edu.ua/19019/)[цій. Дослідження та обчислення коренів рів](http://ep3.nuwm.edu.ua/19019/)[няння\) для здобувачів вищої освіти першого](http://ep3.nuwm.edu.ua/19019/)  [\(бакалаврського\) рівня освітньо-професійних](http://ep3.nuwm.edu.ua/19019/)  [програм спеціальності 192 «Будівництво та ци](http://ep3.nuwm.edu.ua/19019/)[вільна інженерія» всіх форм навчання.](http://ep3.nuwm.edu.ua/19019/)

5. *Паранчук Я.С., Маляр А.В., Паранчук Р.Я., Головач І.Р*. Алгоритмізація, програмування, числові та символьні обчислення в пакеті MathCAD: Навчальний посібник. – Львів: Видавництво Національного університету «Львівська політехніка», 2008. – 164 с.

6. *mathcad.com* – офіційний сайт Mathcad.

7*.<http://www.ptc.com/products/mathcad>*– бібліотека ресурсів по системі MathCAD.

8*. <http://www.studyworksonline.com/cda/home/>* – "шкільна" версія MathCAD.

9*. <http://petrsu.karelia.ru/psu/Deps/IMO/Complex/>*

– навчально-методичний комплекс "Числові методи з системою MathCAD"

Інформаційні ресурси

1. Наукова бібліотека НУВГП (м. Рівне, вул. Олекси Новака, 75) / [Електронний ресурс]. – Режим доступу: http://nuwm.edu.ua/naukovabiblioteka

(http://nuwm.edu.ua/MySql/page\_lib.php).

2. Рівненська обласна наукова бібліотека (м. Рівне, майдан Короленка, 6)/ /[Електронний ресурс] . – Режим доступу: http://libr.rv.ua/

3. Кабінет Міністрів України /[Електронний ресурс] . – Режим доступу: http://www.kmu.gov.ua/

4. Законодавство України /[Електронний ресурс] .

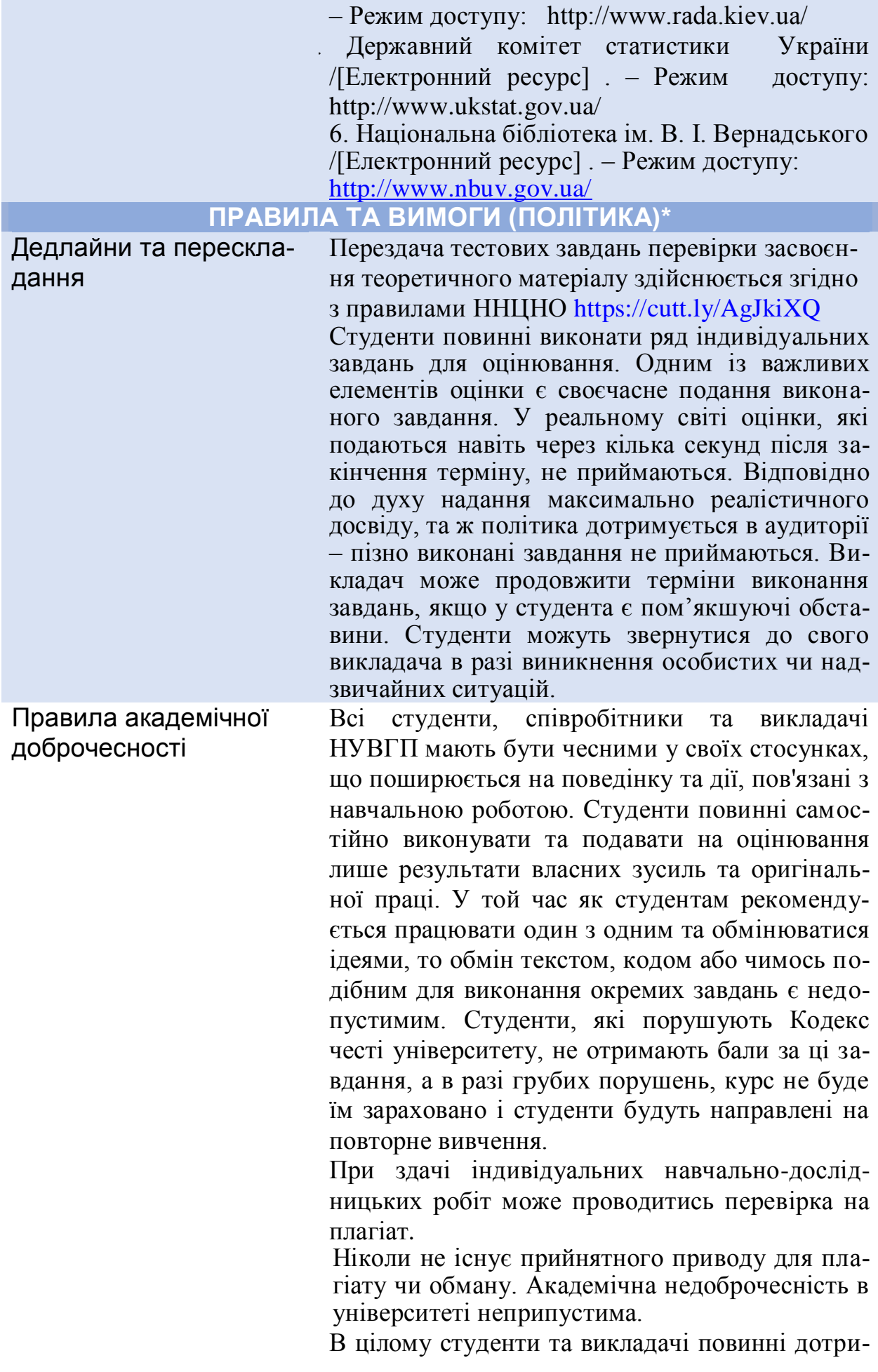

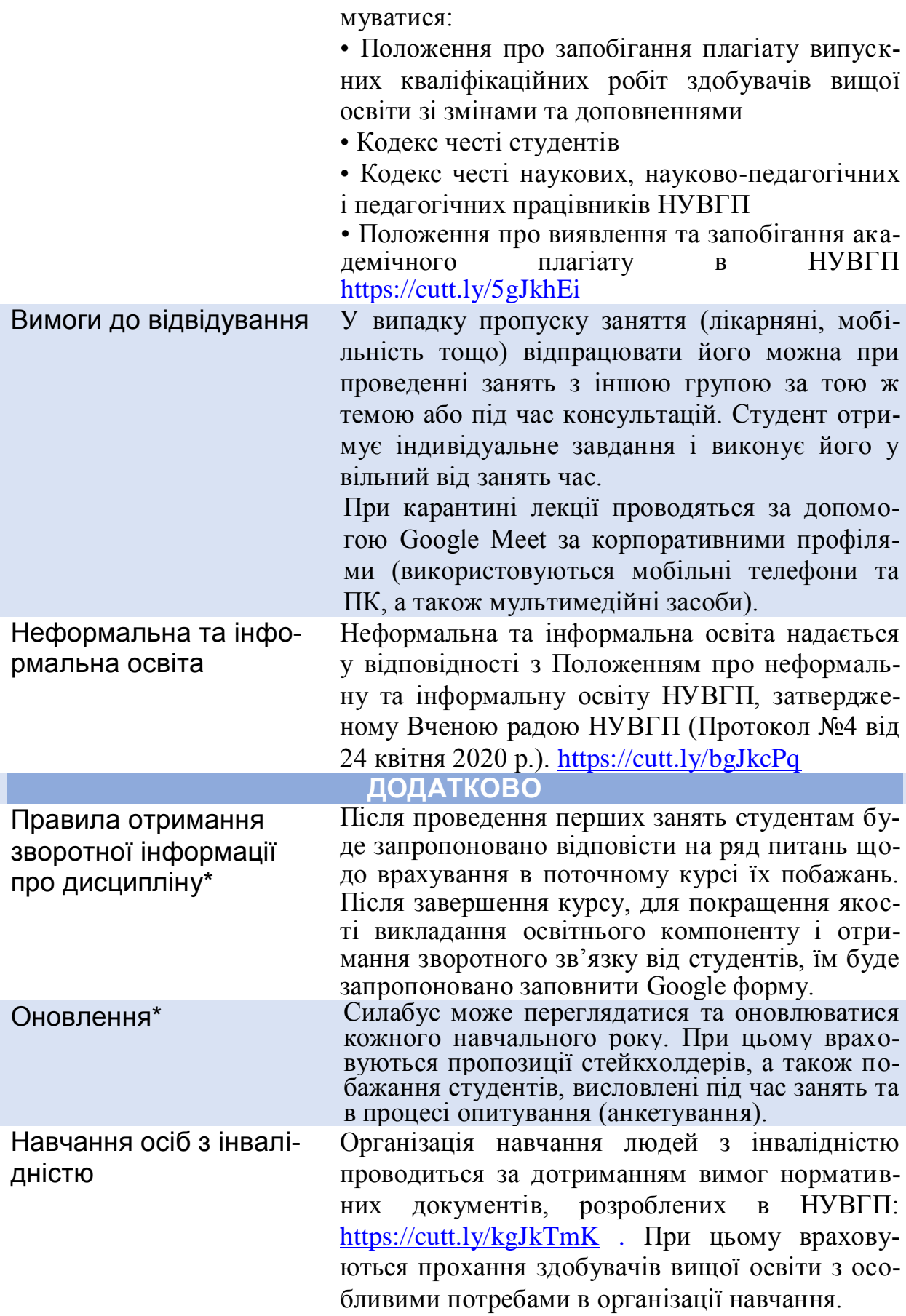

*Лектор проф. М.М. Кундрат, д.т.н.*